# Package 'perturbatr'

April 16, 2019

Type Package

Title Statistical Analysis of High-Throughput Genetic Perturbation Screens

Version 1.2.1

Date 2018-03-19

Maintainer Simon Dirmeier <simon.dirmeier@web.de>

URL <https://github.com/cbg-ethz/perturbatr>

BugReports <https://github.com/cbg-ethz/perturbatr/issues>

Description perturbatr does stage-wise analysis of large-scale genetic perturbation screens for integrated data sets consisting of multiple screens. For multiple integrated perturbation screens a hierarchical model that considers the variance between different biological conditions is fitted. The resulting list of gene effects is then further extended using a network propagation algorithm to correct for false negatives.

License GPL-3

LazyData TRUE

RoxygenNote 6.0.1

**Depends** R  $(>= 3.5)$ , methods, stats

Imports dplyr, ggplot2, tidyr, assertthat, lme4, splines, igraph, foreach, parallel, doParallel, diffusr, lazyeval, tibble, grid, utils, graphics, scales, magrittr, formula.tools, rlang

biocViews ImmunoOncology, Regression, CellBasedAssays, Network

Suggests testthat, lintr, knitr, rmarkdown, BiocStyle

#### VignetteBuilder knitr

Collate 'methods\_getters.R' 'util\_enums.R' 'class\_analysed.R' 'class\_data.R' 'data.R' 'inference\_diffuse.R' 'inference\_diffuse\_mrw.R' 'inference\_lmm\_locfdr.R' 'inference\_lmm\_fdr.R' 'inference\_lmm.R' 'inference\_lmm\_model\_data.R' 'methods\_combine.R' 'methods\_filter.R' 'methods\_show.R' 'perturbatr-package.R' 'plot\_data.R' 'plot\_diffusion.R' 'plot\_hm.R' 'util\_as.R' 'util\_effect\_matrix.R' 'util\_functions.R' 'util\_graph.R' 'util\_sampler.R'

git\_url https://git.bioconductor.org/packages/perturbatr

git\_branch RELEASE\_3\_8 git\_last\_commit dca80de git\_last\_commit\_date 2019-01-04 Date/Publication 2019-04-15 Author Simon Dirmeier [aut, cre]

## R topics documented:

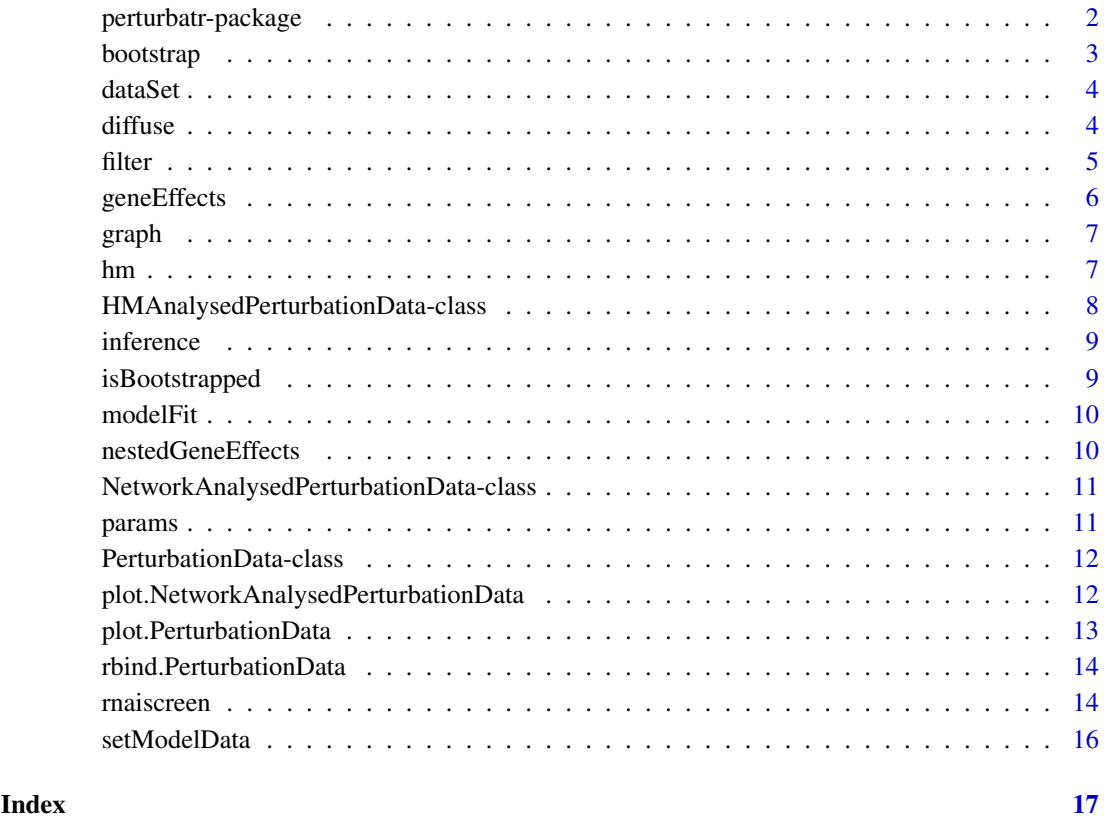

perturbatr-package *perturbatr*

#### Description

Statistical analysis of high-throughput genetic perturbation screens

#### Author(s)

Simon Dirmeier | Computational Biology Group, ETH ZURICH | <simon.dirmeier@web.de>

<span id="page-1-0"></span>

#### <span id="page-2-0"></span>bootstrap 3 and 3 and 3 and 3 and 3 and 3 and 3 and 3 and 3 and 3 and 3 and 3 and 3 and 3 and 3 and 3 and 3 and 3 and 3 and 3 and 3 and 3 and 3 and 3 and 3 and 3 and 3 and 3 and 3 and 3 and 3 and 3 and 3 and 3 and 3 and 3

#### References

de Wilde, Adriaan H., et al. (2015), A kinome-wide small interfering RNA screen identifies proviral and antiviral host factors in severe acute respiratory syndrome coronavirus replication, including double-stranded RNA-activated protein kinase and early secretory pathway proteins. *Journal of virology*

Reiss, Simon, et al. (2011), Recruitment and activation of a lipid kinase by hepatitis C virus NS5A is essential for integrity of the membranous replication compartment. *Cell Host & Microbe*

bootstrap *Create a bootstrap sample from a data-set*

#### Description

Create a bootstrap sample from a data-set

#### Usage

bootstrap(obj, ...)

#### Arguments

#### obj the object which data should be bootstrapped

... groups on which you be bootstrapped. If you want to create a normal boostrap sample, you would ignore this argument. If you want to separate your data into groups and bootstrap from every group, you would give the unquoted name of the columns in your obj to group on. For instance, if you provide 'gene' as an argument, then your data set would be grouped into separate 'gene' groups and bootstrapping would be conducted on every of those groups. Afterwards genes are aggregated

#### Value

returns an object with boostrapped data

```
data(rnaiscreen)
bootstrap(rnaiscreen)
bootstrap(rnaiscreen, Condition, Perturbation)
```
<span id="page-3-0"></span>

Returns the data set that underlies an S4 wrapper class as tibble.

#### Usage

dataSet(obj)

## S4 method for signature 'AbstractAnalysedPerturbationData' dataSet(obj)

## S4 method for signature 'PerturbationData' dataSet(obj)

#### Arguments

obj the object for which you want to extract the underlying data

#### Value

returns a tibble.

#### Examples

data(rnaiscreen) dataSet(rnaiscreen)

<span id="page-3-1"></span>diffuse *Network diffusion*

#### Description

Propagate the estimated gene effects from a previous analysis over a network using network diffusion. First the estimated effects are normalized and mapped to a given genetic network, for instance a PPI or co-expression network. Then the normalized effects are propagated across the edges of the network using a Markov random walk with restarts. By that the initial ranking of genes (as given by their absolute effect sizes) is re-evaluated and the genes are reordered. Thus network diffusion potentially reduced false negative hits.

#### Usage

```
diffuse(obj, graph = NULL, r = 0.5, delete.nodes.on.degree = 0,
  do.bootstrap = FALSE, take.largest.component = TRUE,
  correct.for.hubs = TRUE)
## S4 method for signature 'HMAnalysedPerturbationData'
diffuse(obj, graph = NULL, r = 0.5,
  delete.nodes.on.degree = 0, do.bootstrap = FALSE,
  take.largest.component = TRUE, correct.for.hubs = TRUE)
```
#### <span id="page-4-0"></span>filter 5

#### Arguments

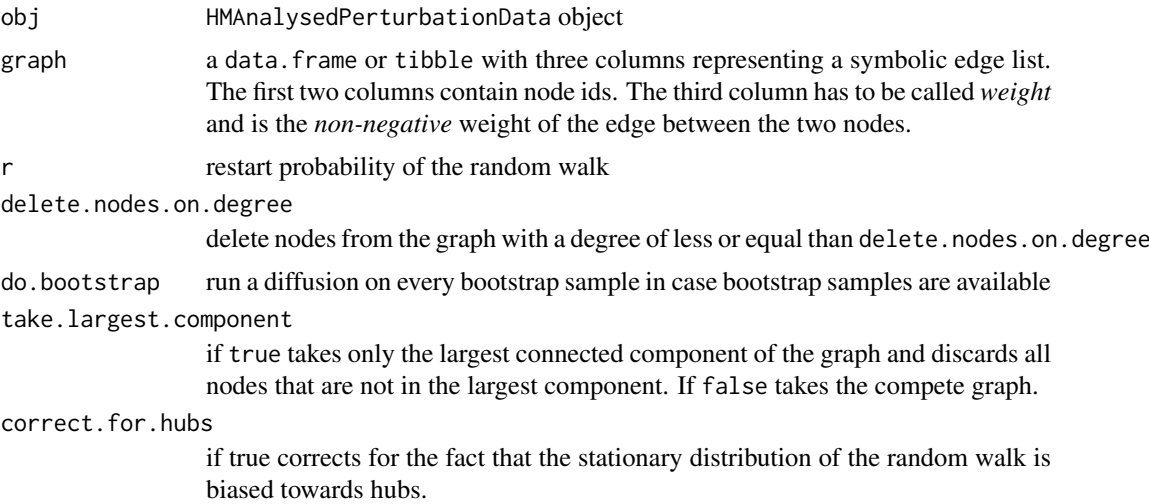

#### Value

returns a NetworkAnalysedPerturbationData object

#### Examples

```
data(rnaiscreen)
hm.fit <- hm(rnaiscreen)
graph <- readRDS(system.file(
  "extdata", "graph_small.rds", package = "perturbatr"))
res <- diffuse(hm.fit, graph=graph, r=1)
```
filter *Filter the rows of a perturbation data set*

#### Description

Takes a perturbation data set and filters the rows by some criterion. The filtered object will have the same type as the previous object.

#### Usage

filter(obj, ...)

#### Arguments

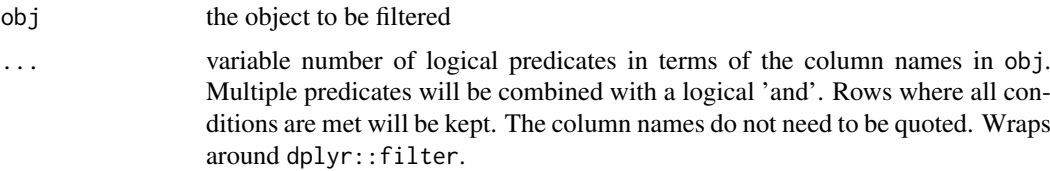

#### Value

returns an object of the same type filtered by some criteria

#### Examples

```
data(rnaiscreen)
flt.dat <- filter(rnaiscreen, Condition=="V1")
flt.dat <- filter(rnaiscreen, Condition=="V1", RowIdx==1)
```

```
geneEffects Getter for the complete list of genes and their effect sizes
```
#### Description

Returns a tibble containing the list of genes that have been used in the study along with their estimated effect sizes.

#### Usage

```
geneEffects(obj)
```
## S4 method for signature 'AbstractAnalysedPerturbationData' geneEffects(obj)

#### Arguments

obj the object for which you want to extract the underlying gene

#### Value

returns a list.

```
data(rnaiscreen)
ft <- hm(rnaiscreen)
geneEffects(ft)
```
<span id="page-5-0"></span>

<span id="page-6-0"></span>

Returns the graph that has been used for analysis using network diffusion.

#### Usage

graph(obj)

## S4 method for signature 'NetworkAnalysedPerturbationData' graph(obj)

#### Arguments

obj the object for which you want to extract the underlying graph

#### Value

returns a igraph object

#### Examples

```
data(rnaiscreen)
ft <- hm(rnaiscreen)
gr <- readRDS(system.file(
  "extdata", "graph_small.rds", package = "perturbatr"))
diffu <- diffuse(ft, gr, r=1)
```
graph(diffu)

<span id="page-6-1"></span>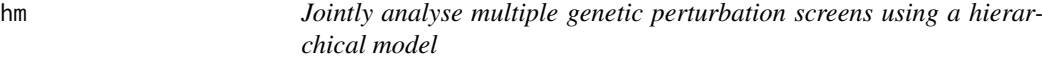

#### Description

Analyse multiple different genetic perturbation screens at once using a hierarchical model. The model estimates general relative effect sizes for genes across all experiments. This could for instance be a pan-pathogenic host factor, i.e. a gene that decisively impacts the life-cycle of multiple pathogens.

#### Usage

```
hm(obj, formula = Readout ~ Condition ~+~(1 ~| GeneSymbol) ~+~(1 ~|Condition:GeneSymbol), drop = TRUE, weights = 1, bootstrap.cnt = 0)
## S4 method for signature 'PerturbationData'
hm(obj, formula = Readout ~f. Condition + (1)GeneSymbol) + (1 | Condition:GeneSymbol), drop = TRUE, weights = 1,
  bootstrap.cnt = 0)
```
#### <span id="page-7-0"></span>Arguments

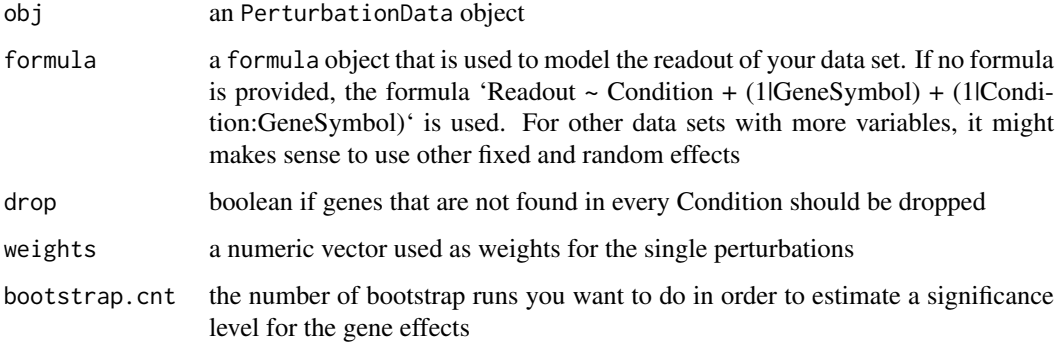

#### Value

returns a HMAnalysedPerturbationData object

#### Examples

```
data(rnaiscreen)
res <- hm(rnaiscreen)
```
HMAnalysedPerturbationData-class

*Data wrapper for analysed perturbation data using a hierarchical model*

#### Description

Class HMAnalysedPerturbationData is a wrapper for various objects of an analysis of a perturbation experiment done using a hierarchical model. Class HMAnalysedPerturbationData exposes getters for its members of the same name, but no setters, because the data should be treated as constant once set. Objects of class HMAnalysedPerturbationData do not need to be constructed manually but are returned from calling [hm](#page-6-1) (see the examples).

#### Slots

nestedGeneEffects the estimated effect sizes for genes on a viral level

modelFit the fitted model

```
data(rnaiscreen)
res <- hm(rnaiscreen)
class(res)
```
<span id="page-8-0"></span>

Returns the inference used in the analysis of a perturbation analysis. This can for instance be a standard t-test or a hierarchical model.

#### Usage

```
inference(obj)
```

```
## S4 method for signature 'AbstractAnalysedPerturbationData'
inference(obj)
```
#### Arguments

obj the object for which you want to extract the underlying inference

#### Value

returns a character.

#### Examples

```
data(rnaiscreen)
ft <- hm(rnaiscreen)
inference(ft)
```
isBootstrapped *Getter for boolean if boostrapping was used*

#### Description

Returns a boolean if for the analysed object bootstrapping was used to create confidence intervals.

#### Usage

```
isBootstrapped(obj)
```

```
## S4 method for signature 'AbstractAnalysedPerturbationData'
isBootstrapped(obj)
```
#### Arguments

obj the object for which you want to extract the boolean

#### Value

returns a boolean.

#### Examples

```
data(rnaiscreen)
ft <- hm(rnaiscreen)
isBootstrapped(ft)
```
modelFit *Getter for model fit*

#### Description

Returns the mixed effects model fit from the analysis using a hierarchical model.

#### Usage

modelFit(obj)

## S4 method for signature 'HMAnalysedPerturbationData' modelFit(obj)

#### Arguments

obj the object for which you want to extract the underlying fit

#### Value

returns a list

#### Examples

```
data(rnaiscreen)
hm.fit <- hm(rnaiscreen)
ft <- modelFit(hm.fit)
```
nestedGeneEffects *Getter for the completed list of nested gene effects*

#### Description

Returns a tibble containing the list of nested genes effects, i.e. a table of nested cluster effects.

#### Usage

```
nestedGeneEffects(obj)
```

```
## S4 method for signature 'HMAnalysedPerturbationData'
nestedGeneEffects(obj)
```
#### Arguments

obj the object for which you want to extract the underlying effects

<span id="page-9-0"></span>

<span id="page-10-0"></span>NetworkAnalysedPerturbationData-class 11

#### Value

returns a tibble.

#### Examples

```
data(rnaiscreen)
ft <- hm(rnaiscreen)
nestedGeneEffects(ft)
```
NetworkAnalysedPerturbationData-class *Data wrapper for analysed perturbation data using network diffusion*

#### Description

Class NetworkAnalysedPerturbationData is a wrapper for various objects of an analysis of a perturbation experiment done using network diffusion. Class NetworkAnalysedPerturbationData exposes getters for its members of the same name, but no setters, because the data should be treated as constant once set. Objects of class NetworkAnalysedPerturbationData do not need to be constructed manually but are returned from calling [diffuse](#page-3-1) (see the examples).

#### Slots

initialModel the model that was provided for analysis graph an igraph object that served for the diffusion process

#### Examples

```
data(rnaiscreen)
hm.fit <- hm(rnaiscreen)
graph <- readRDS(system.file(
```

```
"extdata", "graph_small.rds", package = "perturbatr"))
res <- diffuse(hm.fit, graph=graph, r=1)
```
params *Getter for parameters used for analysis of perturbation data*

#### Description

Returns the parameters used in the analysis of a perturbation analysis. Parameters are for instance the significance level, the effect size or restart probability of a random walk.

#### Usage

params(obj)

```
## S4 method for signature 'AbstractAnalysedPerturbationData'
params(obj)
```
#### Arguments

obj the object for which you want to extract the underlying params

#### Value

returns a list.

#### Examples

```
data(rnaiscreen)
ft <- hm(rnaiscreen)
params(ft)
```
PerturbationData-class

*Data wrapper for a data set of a perturbation screen.*

#### Description

Class PerturbationData wraps a data set derived from a genetic perturbation screen, e.g. using RNA interference or CRISPR. Class PerturbationData exposes getters for its members of the same name, but no setters, because the data should be treated as constant once set. The easiest way to construct a PerturbationData object is by first creating a data.frame and then calling as. See the examples to construct an object.

#### Slots

dataSet the data set as a tibble

#### Examples

```
df \le data.frame(Condition = c("V1", "V2", "V3"),
                Replicate = c(1, 1, 1),
                GeneSymbol = c("TP52", "NegCtrl", "PosCtrl"),
               Perturbation = c("P1", "P2", "P3"),
               Readout = c(123, 121, 12),
               Control = c(0, -1, 1))methods::as(df, "PerturbationData")
```
plot.NetworkAnalysedPerturbationData *Plot a* NetworkAnalysedPerturbationData *object*

#### Description

Creates a table of the gene ranking of a NetworkAnalysedPerturbationData object

<span id="page-11-0"></span>

#### <span id="page-12-0"></span>plot.PerturbationData 13

#### Usage

```
## S3 method for class 'NetworkAnalysedPerturbationData'
plot(x, size = 10, main = ", ...)
```
### Arguments

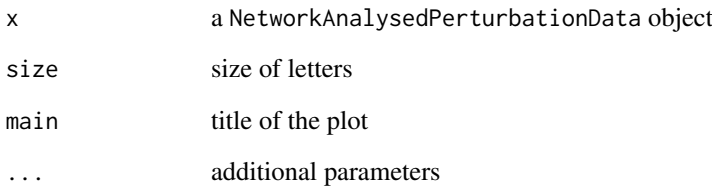

#### Value

returns a table if the first cnt highest ranked genes

plot.PerturbationData *Plot perturbation data*

#### Description

Creates a barplot of replicate and gene counts of a PerturbationData object.

#### Usage

```
## S3 method for class 'PerturbationData'
plot(x, size = 10, ...)
```
#### Arguments

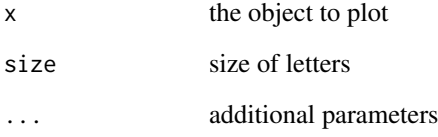

### Value

returns a plot object

```
rbind.PerturbationData
```
*Bind multiple perturbation data sets together by row*

#### Description

Binds multiple PerturbationData objects together by row.

#### Usage

```
## S3 method for class 'PerturbationData'
rbind(...)
```
#### Arguments

... variable number of PerturbationData objects

#### Value

returns a combined object of class PerturbationData

#### Examples

data(rnaiscreen) rbind(rnaiscreen, rnaiscreen)

rnaiscreen *A sample pan-pathogenic perturbation dataset*

#### Description

Example PerturbationData object of two integrated viral RNAi screens that consists of a HCV kinome screen and a SARS kinome screen (see references).

#### Usage

data(rnaiscreen)

#### Format

A PerturbationData object containing a tibble with 18 columns, each describing a feature.

#### Author(s)

Simon Dirmeier | Computational Biology Group, ETH ZURICH | <simon.dirmeier@web.de>

#### rnaiscreen 15

#### References

de Wilde, Adriaan H., et al. (2015), A kinome-wide small interfering RNA screen identifies proviral and antiviral host factors in severe acute respiratory syndrome coronavirus replication, including double-stranded RNA-activated protein kinase and early secretory pathway proteins. *Journal of virology*

Reiss, Simon, et al. (2011), Recruitment and activation of a lipid kinase by hepatitis C virus NS5A is essential for integrity of the membranous replication compartment. *Cell Host & Microbe*

Friedman J., Hastie T., Hoefling H. and Tibshirani R. (2007), Pathwise coordinate optimization. *The Annals of Applied Statistics*

- Condition character names of the viruses
- Replicate integer replicate numer
- Plate integer plate index
- RowIdx integer row index of the well on the plate
- ColIdx integer column index of the well on the plate
- GeneSymbol character HugoSymbol of a gene
- Entrez integer entrez ID
- ReadoutType character readout type, such as 'GFP' or 'Luciferase'
- Control integer coding of controls. '-1' for negative control, '1' for positive control, '0' for regular sample
- Library character library type, such as 'Ambion'
- Perturbation character sirna identifier
- Screen character identifier, for example 'Kinome' or 'Genome'
- Cell character cell type, such as 'Huh7.5'
- ScreenType character screen type, such as 'E/R' for entry/replication
- Design character design of the library, e.g. 'pooled'
- Readout numeric readout value, e.g. GFP measurement or read count
- ReadoutClass character class of the readout, such as 'Readout' or 'Viability'
- NumCells integer number of measured cells per well

```
data(rnaiscreen)
fit <- hm(rnaiscreen)
pls <- plot(fit)
pls[[1]]
```
<span id="page-15-0"></span>

Create model data for an hierarchical model

#### Usage

```
setModelData(obj, drop = TRUE, weights = 1)
## S4 method for signature 'PerturbationData'
setModelData(obj, drop = TRUE, weights = 1)
```
#### Arguments

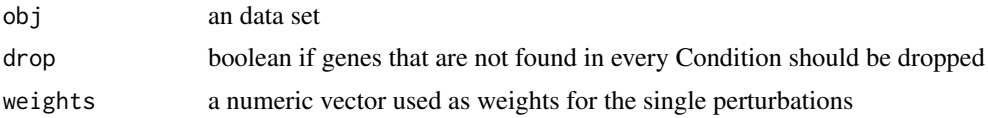

#### Value

returns an PerturbationData object

# <span id="page-16-0"></span>Index

```
∗Topic datasets
    rnaiscreen, 14
∗Topic data
    rnaiscreen, 14
∗Topic package
    perturbatr-package, 2
bootstrap, 3
dataSet, 4
dataSet,AbstractAnalysedPerturbationData-methol13
        (dataSet), 4
dataSet,PerturbationData-method
        (dataSet), 4
diffuse, 4, 11
diffuse,HMAnalysedPerturbationData-method
        (diffuse), 4
filter, 5
geneEffects, 6
geneEffects,AbstractAnalysedPerturbationData-method
        (geneEffects), 6
graph, 7
graph,NetworkAnalysedPerturbationData-method
        (graph), 7
hm, 7, 8
hm,PerturbationData-method (hm), 7
HMAnalysedPerturbationData-class, 8
inference, 9
inference,AbstractAnalysedPerturbationData-method
        (inference), 9
isBootstrapped, 9
isBootstrapped,AbstractAnalysedPerturbationData-method
        (isBootstrapped), 9
modelFit, 10
modelFit,HMAnalysedPerturbationData-method
        (modelFit), 10
nestedGeneEffects, 10
nestedGeneEffects,HMAnalysedPerturbationData-method
        (nestedGeneEffects), 10
                                              NetworkAnalysedPerturbationData-class,
                                                       11
                                              params, 11
                                              params,AbstractAnalysedPerturbationData-method
                                                       (params), 11
                                              PerturbationData-class, 12
                                              perturbatr-package, 2
                                              plot.NetworkAnalysedPerturbationData,
                                                       12
                                              rbind.PerturbationData, 14
                                              rnaiscreen, 14
                                              setModelData, 16
                                              setModelData,PerturbationData-method
                                                       (setModelData), 16
```